## **Examples of Assignment Instructions**

The information on this page includes examples of information to provide technical help to students, depending on which type of assignment you created (an **Online text** or a **File submission** type of assignment).

You should also include the **grading criteria** for the assignment. Refer to the two examples below. The second example is for an assignment that will be graded with a Moodle rubric you created.

After creating your actual assignment instructions, read them back from the student's point of view or have someone else read them to make sure students will know exactly what to do and how the assignment will be graded.

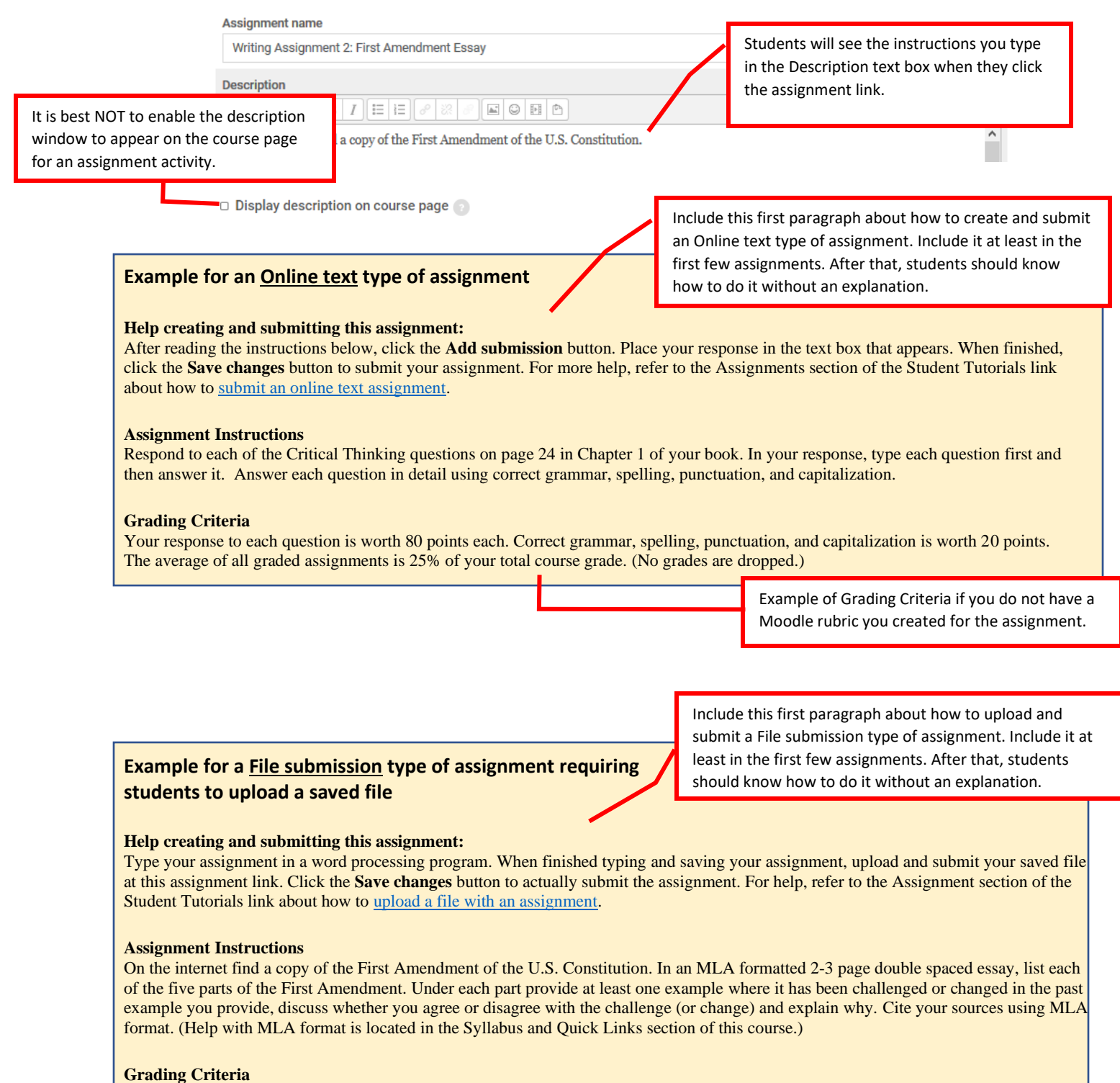

There is a rubric with this assignment. You may look at it below these instructions or in Open Grader to know what grading criteria I will use to grade your essay. The average of all essays is 30% of your total course grade.

> Example of Grading Criteria if you will grade the assignment with a Moodle rubric you created.